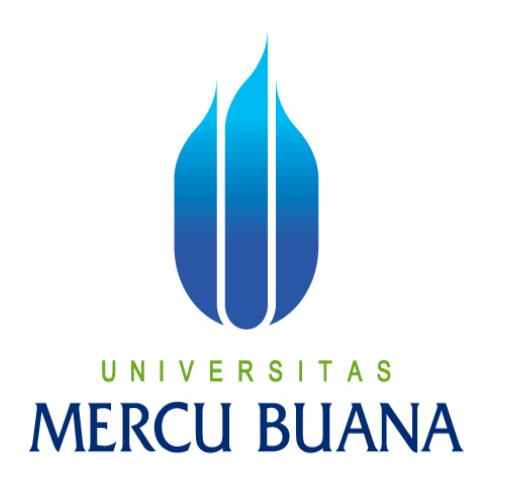

**APLIKASI SALES PROSPECTING (STUDI KASUS: PT PODOMORO WINDOWNESIA)**

# **UNIVERSMANTO<sup>TAS</sup> MERCL41814120225** A

**PROGRAM STUDI SISTEM INFORMASI FAKULTAS ILMU KOMPUTER UNIVERSITAS MERCU BUANA JAKARTA 2016**

http://digilib.mercubuana.ac.id/

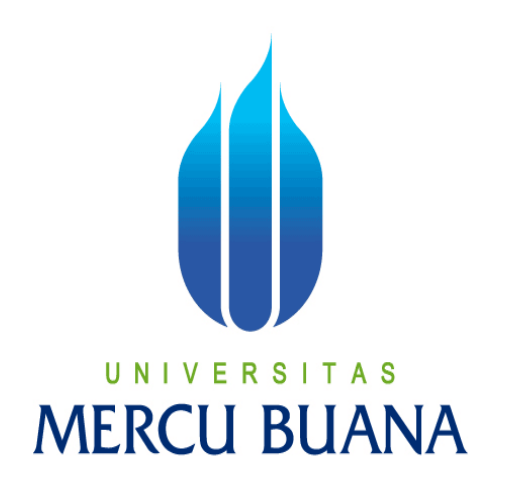

# **APLIKASI SALES PROSPECTING (STUDI KASUS: PT PODOMORO WINDOWNESIA)**

Laporan Tugas Akhir

Diajukan Untuk Melengkapi Salah Satu Syarat Memperoleh Gelar Sarjana Komputer RC **Oleh:**

> **ISMANTO 41814120225**

# **PROGRAM STUDI SISTEM INFORMASI FAKULTAS ILMU KOMPUTER UNIVERSITAS MERCU BUANA JAKARTA**

**2016**

## **LEMBAR PERNYATAAN**

Yang bertanda tangan dibawah ini:

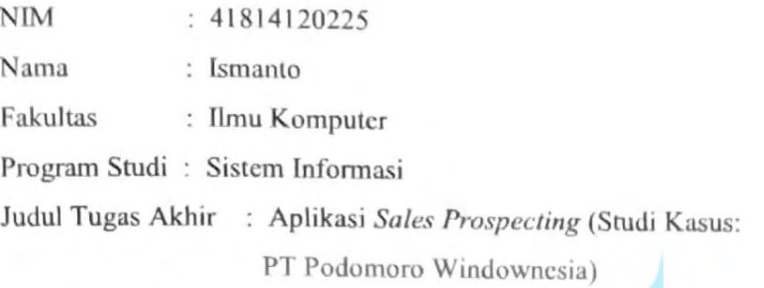

Menyatakan bahwa Laporan Tugas Akhir saya adalah hasil karya sendiri dan bukan plagiat. Apabila ternyata ditemukan didalam laporan Tugas Akhir saya terdapat unsur plagiat, maka saya siap untuk mendapatkan sanksi akademik yang terkait dengan hal tersebut.

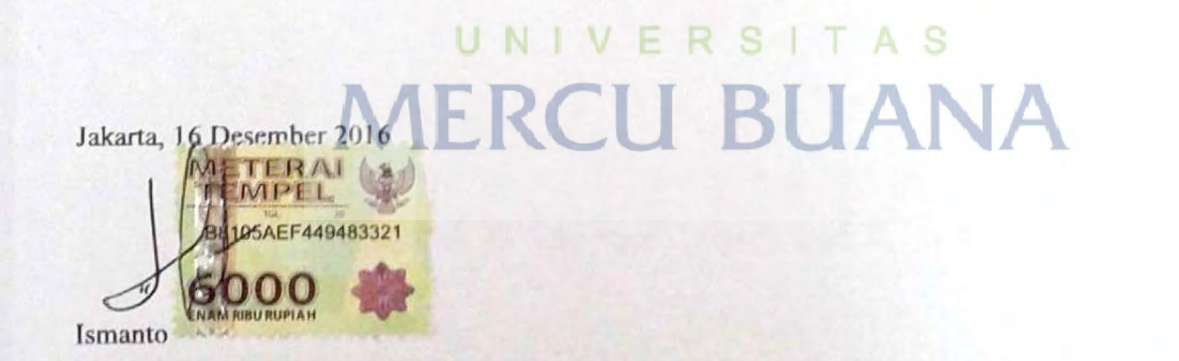

## **LEMBAR PENGESAHAN**

**NIM**  $: 41814120225$ Nama : Ismanto Fakultas : Ilmu Komputer Program Studi: Sistem Informasi Judul Tugas Akhir : Aplikasi Sales Prospecting (Studi Kasus: PT Podomoro Windownesia)

TUGAS AKHIR INI TELAH DIPERIKSA DAN DISIDANGKAN Jakarta, 05 Januari 2017

Yaya Sudarya Triana, M.Kom., Ph.D.

Dosen Pembimbing UNIVERSITAS

R CMENGETAHUI,

M.Ak, MMSI Inge Hay Koord. Tugas Akhir Sistem Informasi

Nur Ahi, **AT., MMSI** KaProdi Sistem Informasi

#### **KATA PENGANTAR**

Puji syukur Alhamdulillah, penyusun panjatkan kehadirat Allah SWT, yang telah melimpahkan rahmat dan karunia-Nya, sehingga penulis dapat menyelesaikan Tugas Akhir ini dengan baik. Judul Tugas Akhir yang penyusun ambil sebagai berikut "**Aplikasi** *Sales Prospecting* **(Studi Kasus : PT Podomoro Windownesia)**".

Tujuan dari penulisan Tugas Akhir ini adalah untuk memenuhi salah satu syarat kelulusan program studi Strata Satu (SI) dan memperoleh gelar Sarjana Komputer di Universitas Mercu Buana. Metode yang penyusun gunakan untuk mengumpulkan bahan yang dapat mendukung penulisan ini antara lain metode observasi, wawancara dan literatur-literatur yang berkaitan dengan tema penulisan ini. Tanpa bimbingan dan dorongan dari semua pihak, maka penulisan Tugas Akhir ini tidak akan lancar. Oleh karena itu pada kesempatan ini, izinkanlah penyusun menyampaikan ucapan terima kasih kepada:

- 1. Kepada Bapak dan Ibu penyusun yang senantiasa memberikan doa restu dan dorongan moral serta material.
- 2. Bapak Yaya Sudarya Triana, M.Kom., Ph.D. selaku Dosen Pembimbing yang telah berbaik hati memberikan waktu, arahan dan bimbingan kepada penyusun, sehingga penyusun dapat menyelesaikan Tugas Akhir ini dengan baik.
- 3. Nur Ani, ST., MMSI Selaku Kepala program Studi Sistem Informasi, Fakultas Ilmu Komputer, Universitas Mercu Buana.
- 4. Kepada seluruh Dosen Fakultas Ilmu Komputer Universitas Mercu Buana.
- 5. Titik Harjiyati yang selalu memberikan dukungan moral dan memberikan semangat kepada penyusun.
- 6. Sahabatku Fuadi yang banyak membantu dan memberikan semangat kepada penyusun sehingga dapat menyelesaikan Tugas Akhir ini.
- 7. Teman-teman di Universitas Mercu Buana Jurusan Sistem Informasi yang telah membantu penyusun dalam menyelesaikan Tugas Akhir ini.
- 8. Semua pihak yang secara langsung maupun tidak langsung telah membantu penyusun namun tidak dapat penyusun sebutkan satu per satu.

Serta semua pihak yang tidak bisa disebut satu persatu sehingga terwujudnya penuliasan ini. Penyusun menyadari bahwa penulisan Tugas Akhir ini masih jauh sekali dari sempurna untuk itu penulis mohon kritik dan saran yang bersifat membangun demi kesempurnaan penulisan di masa yang akan datang.

Akhir kata semoga Tugas Akhir ini dapat berguna bagi penyusun khususnya dan bagi para pembaca yang berminat pada umumnya.

> Jakarta, 16 Desember 2016 Penyusun

> > Ismanto

UNIVERSITAS<br>MERCU BUANA

## **DAFTAR ISI**

#### Halaman

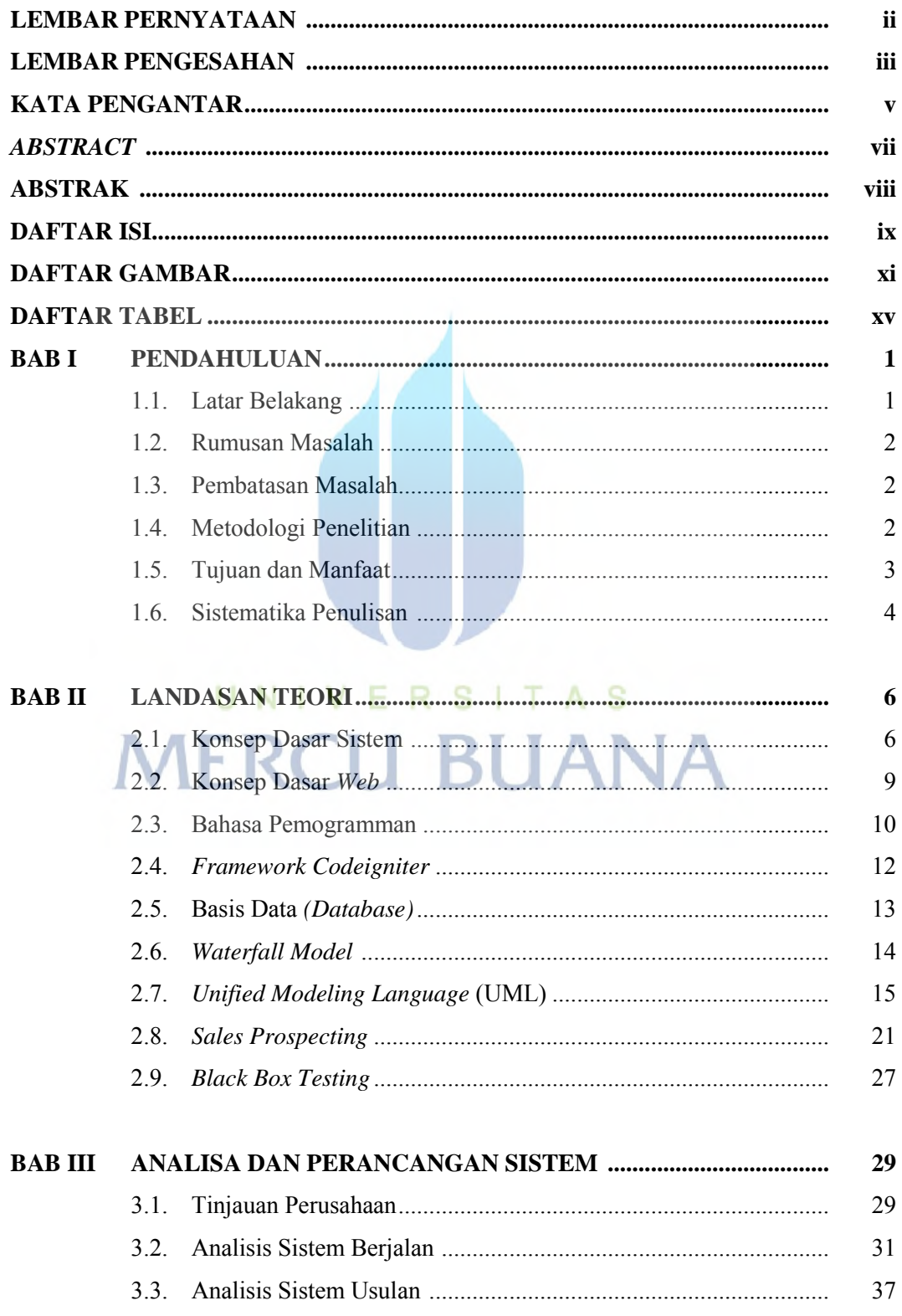

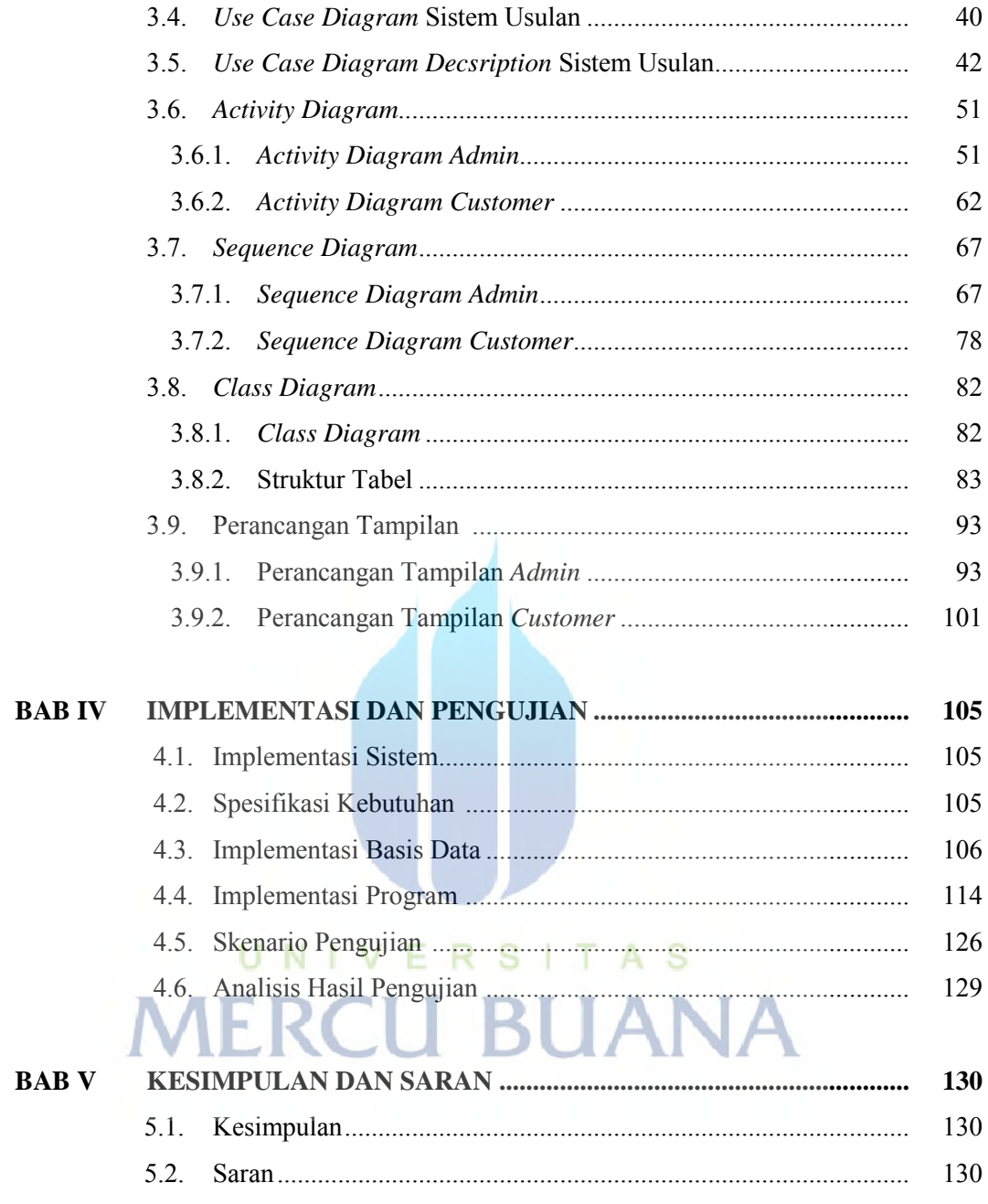

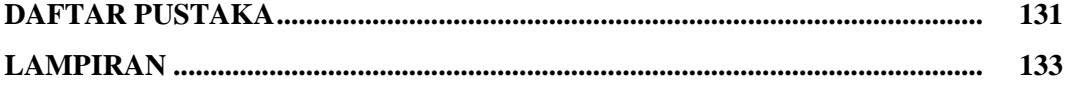

## **DAFTAR GAMBAR**

#### Halaman

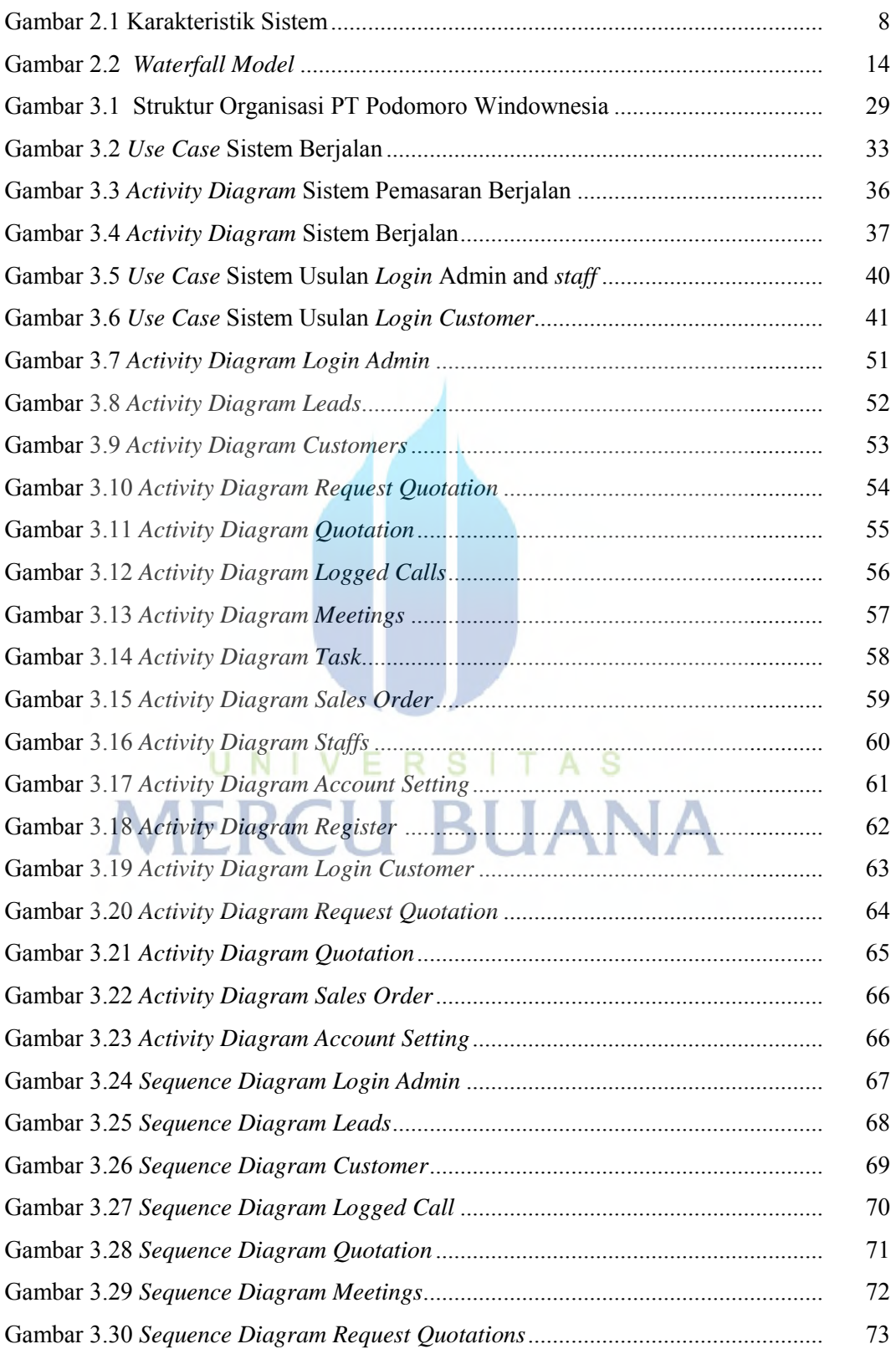

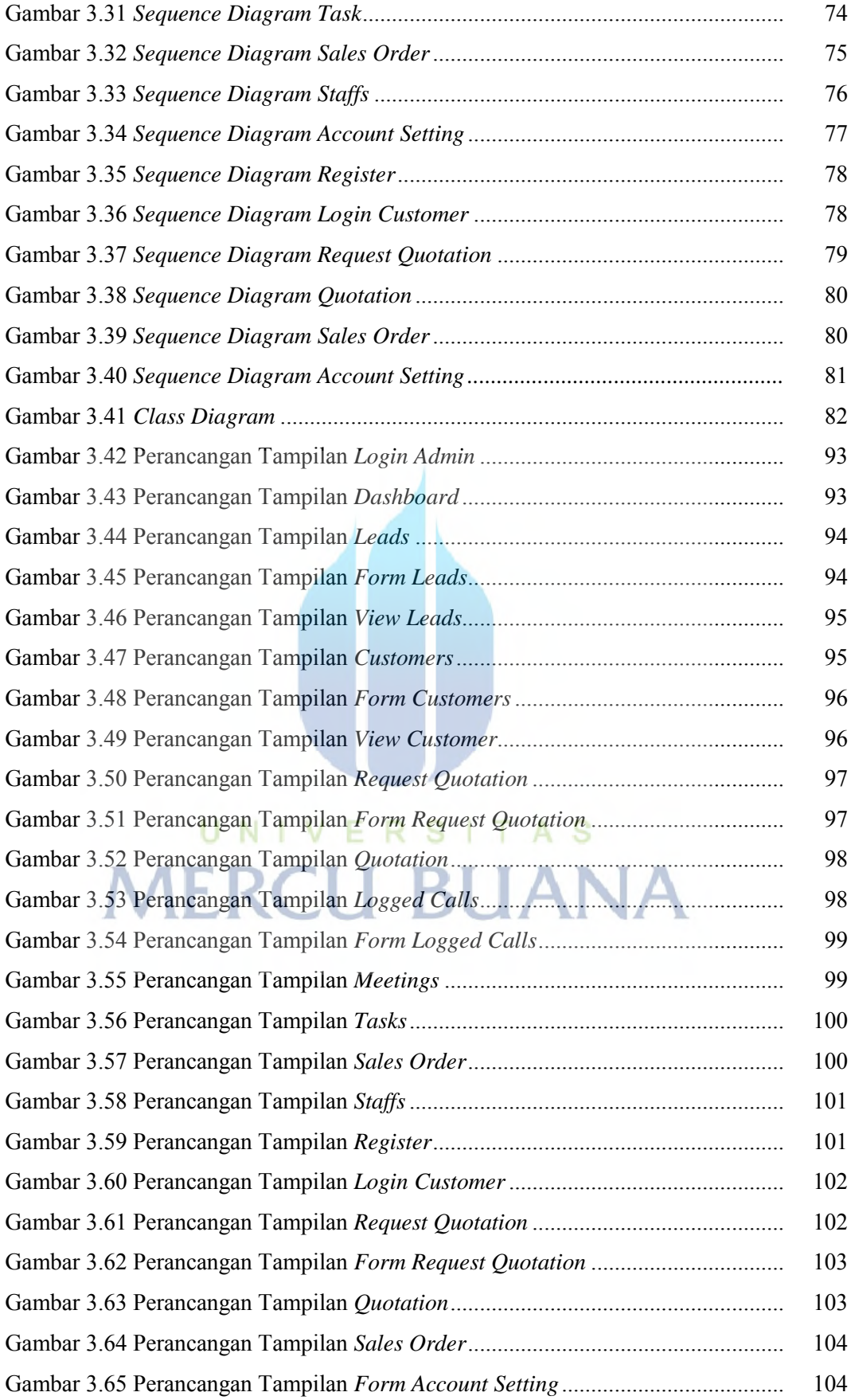

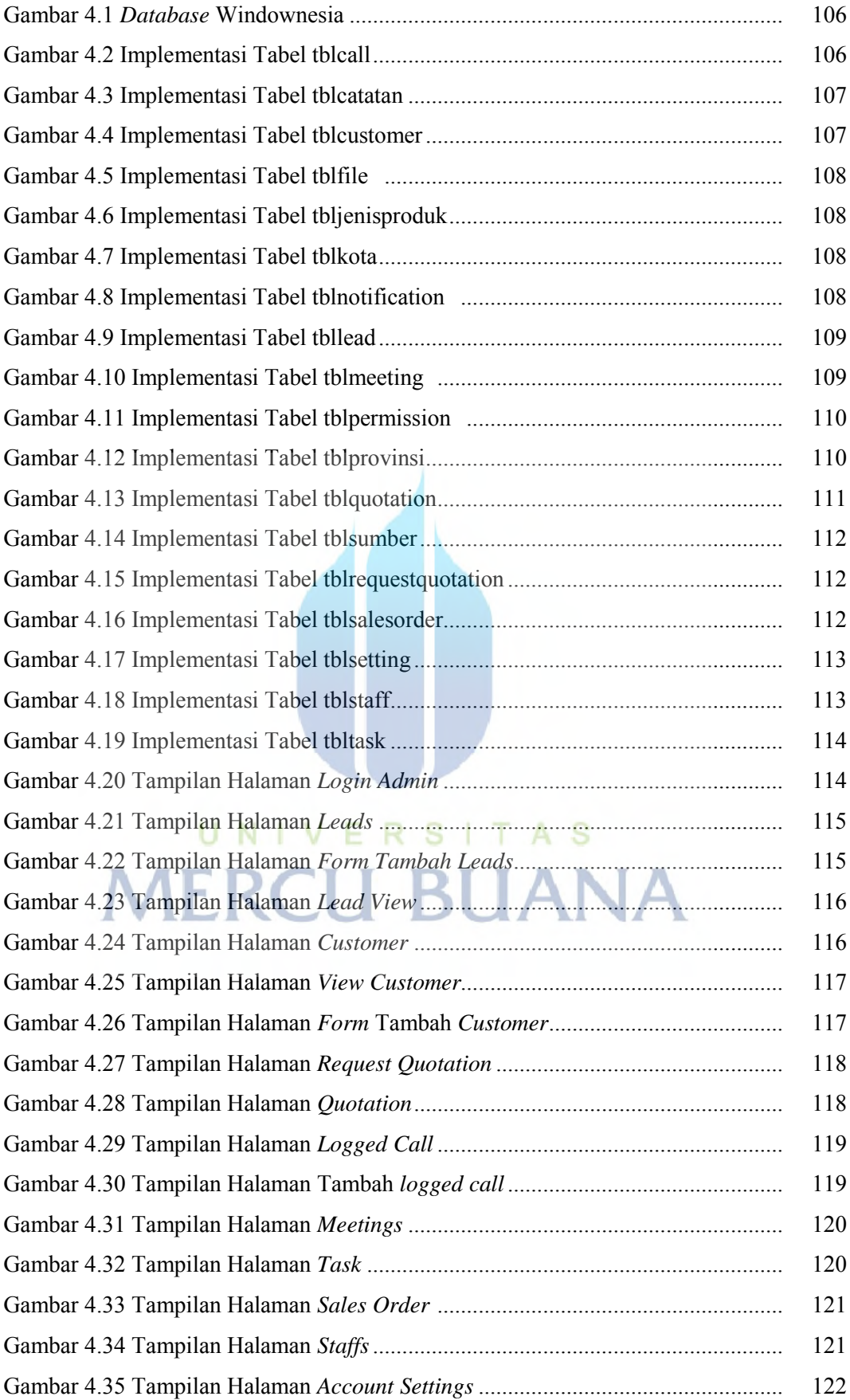

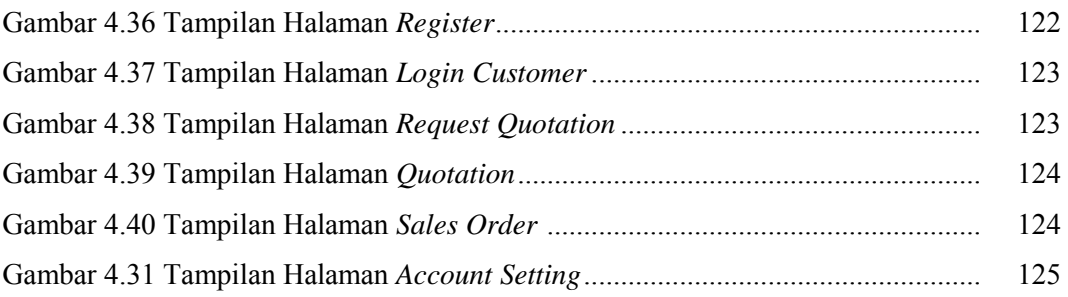

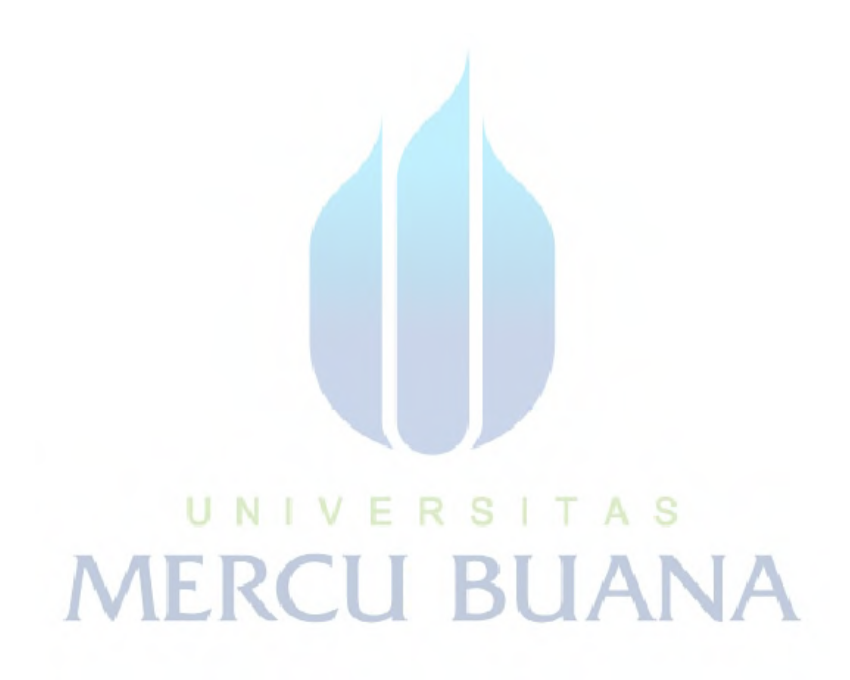

## **DAFTAR TABEL**

#### Halaman

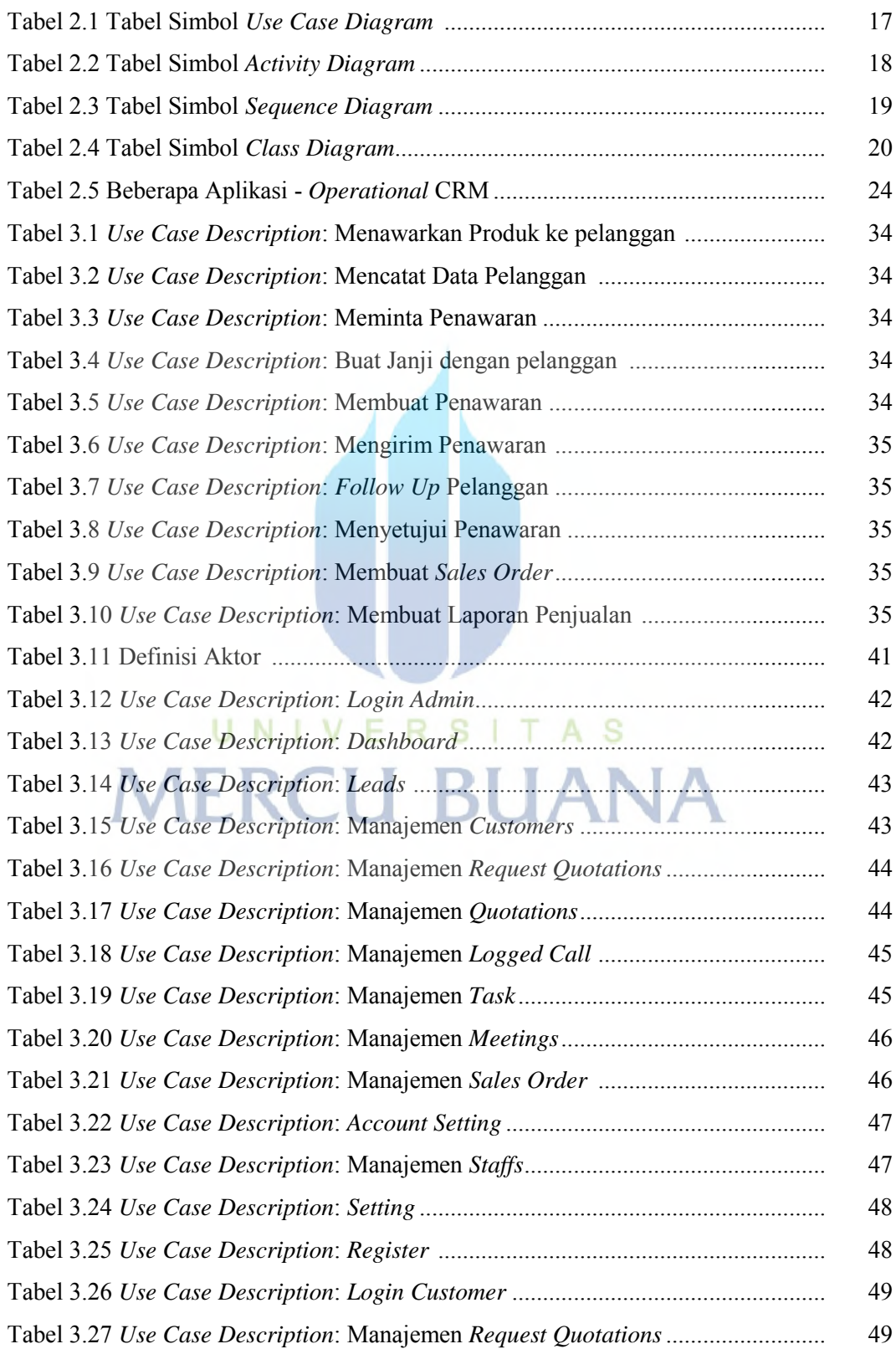

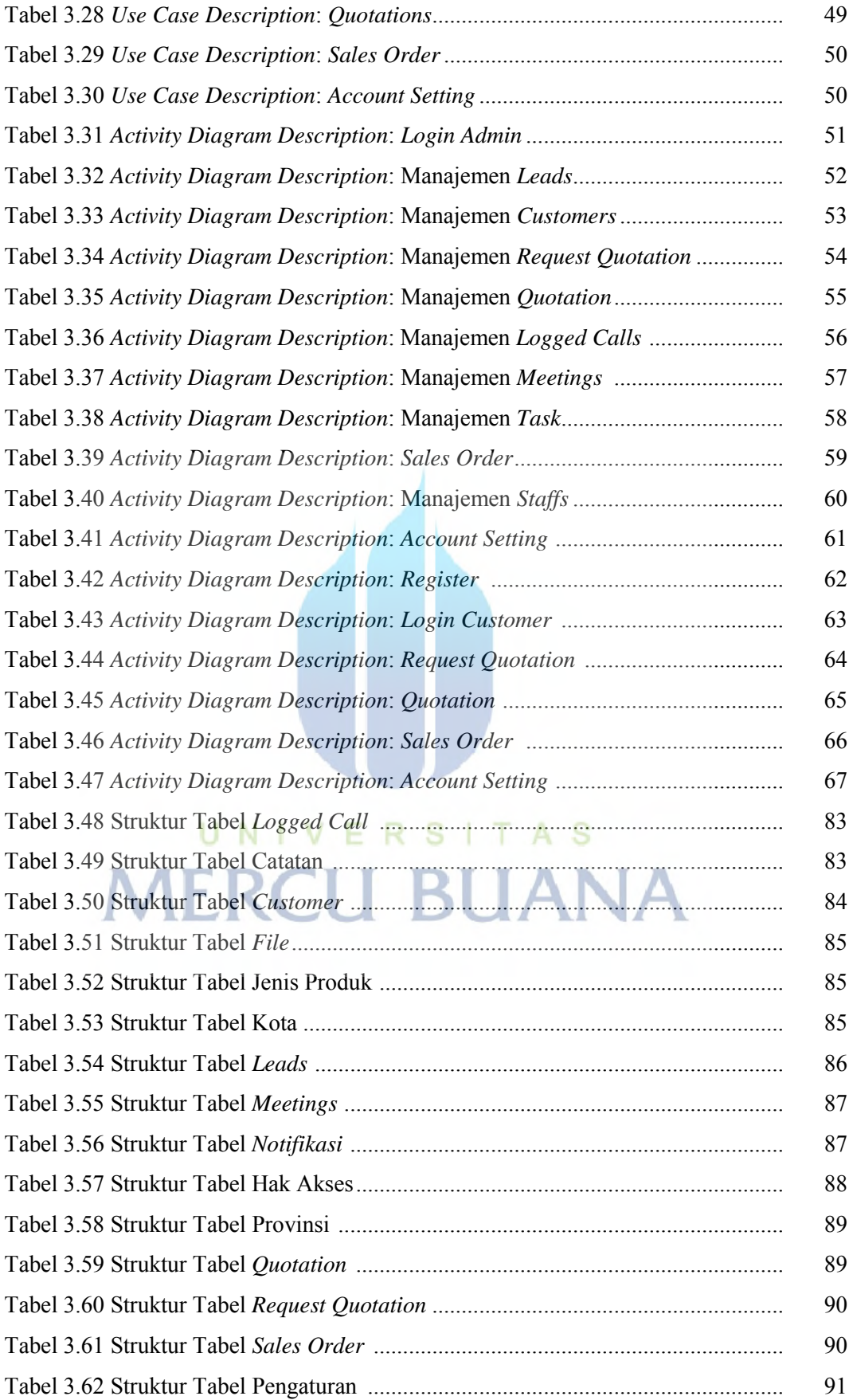

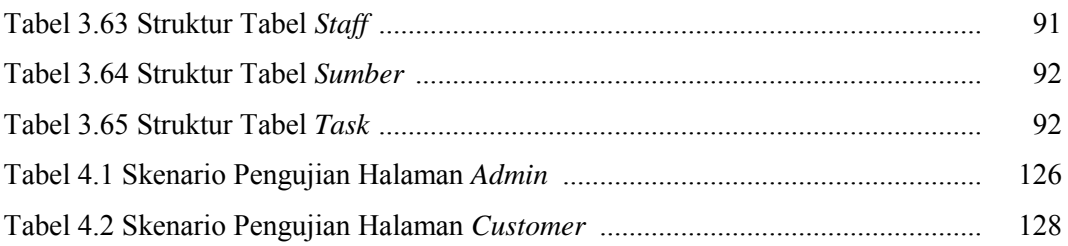

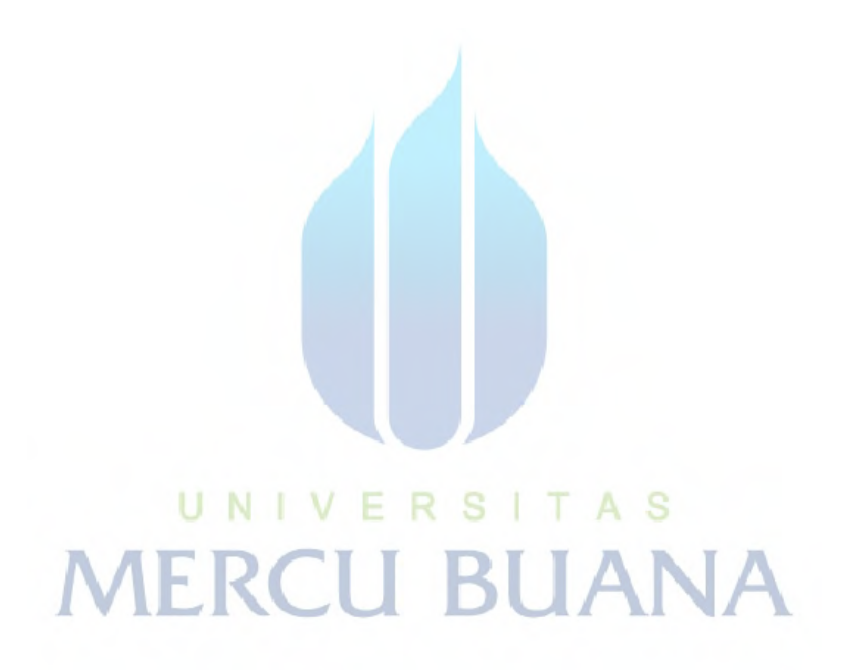